## **Исследование взаимодействия приложений дополненной реальности с облачными сервисами 1С**

 Современные сети сегодня предоставляют пользователям практически неограниченные возможности по использованию разнообразных услуг и приложений. Среди них не только традиционные услуги, связанные с передачей данных, аудио и видеотрафика, но и приложения, появившиеся с внедрением концепции Интернета Вещей [371].

 Одним из интересных направлений данной концепции является предоставление услуг, на основе технологии дополненной реальности. Дополненная реальность дополняет существующий мир необходимыми данными, например, посмотрев на витрину магазина в очках дополненной реальности, можно увидеть помимо манекенов весь ассортимент продукции, размеры и цены, не заходя внутрь. Уже существует достаточно обширный выбор очков дополненной реальности, отличающийся функциональностью и требованиям к сетям связи. Некоторые из них практически невозможно отличить от обычных очков. Доступность и простота оборудования стимулирует создание разнообразных услуг. Так применение технологии дополненной реальности сложно переоценить, она используется и в медицине, и в образовании, для решения повседневных задач, в промышленности и сельском хозяйстве, в сетях *VANET* и летающих сенсорных сетях.

 В данном разделе исследуется применение технологии дополненной реальности для идентификации устройств и выведения соответствующей информации об устройстве пользователю. Как было отмечено ранее время реакции на изменение окружения является одним из основных показателей качества предоставления услуг дополненной реальности. Далее рассматривается возможный сценарий предоставления услуги дополненной реальности с использованием облачных сервисов 1С и анализируются показатели качества восприятия при разных условиях.

 В настоящее время одной из наиболее актуальных проблем в рамках развития концепции Интернета Вещей (ИВ) является идентификация устройств ИВ. Рост количества устройств, подключенных к сети связи общего пользования (ССОП) и их малая вычислительная мощность приводят к ситуации, когда человек не может однозначно идентифицировать объект.

 В качестве решения визуальной идентификации устройств Интернета Вещей предлагается использовать технологию дополненной реальности. ДР позволяет дополнить реальный мир информацией из цифрового. Уже сейчас существует ряд решений, основанных на технологиях дополненной реальности для идентификации и инвентаризации различных объектов [387].

 Сам процесс идентификации предполагает, что информация, об искомых по идентификатору объектах, хранится в некой системе хранения и обработки больших объемов данных [388]. В качестве такой системы предлагается использовать «1С:Предприятие», предназначенное для автоматизации деятельности предприятия. Данная система успешно используется для инвентаризации имеющихся в собственности предприятия объектов.

 В данном разделе предложена система идентификации устройств Интернета Вещей, основанная на применении технологий дополненной реальности и серверного ПО «1С:Предприятие», а также разработана модельная сеть и проведено ее тестирование.

## **4.5.1 Архитектура системы**

 Архитектура системы идентификации (СИ) устройств ИВ на базе технологий ДР и серверного ПО «1С:Предприятие» изображена на рисунке 4.15. Данная система идентификации состоит из:

- Сервера «1С:Предприятие» (сервер идентификации — СИ);

- Устройства дополненной реальности (устройство идентификации — УИ);

- Устройства Интернета Вещей (идентифицируемый объект — ИО).

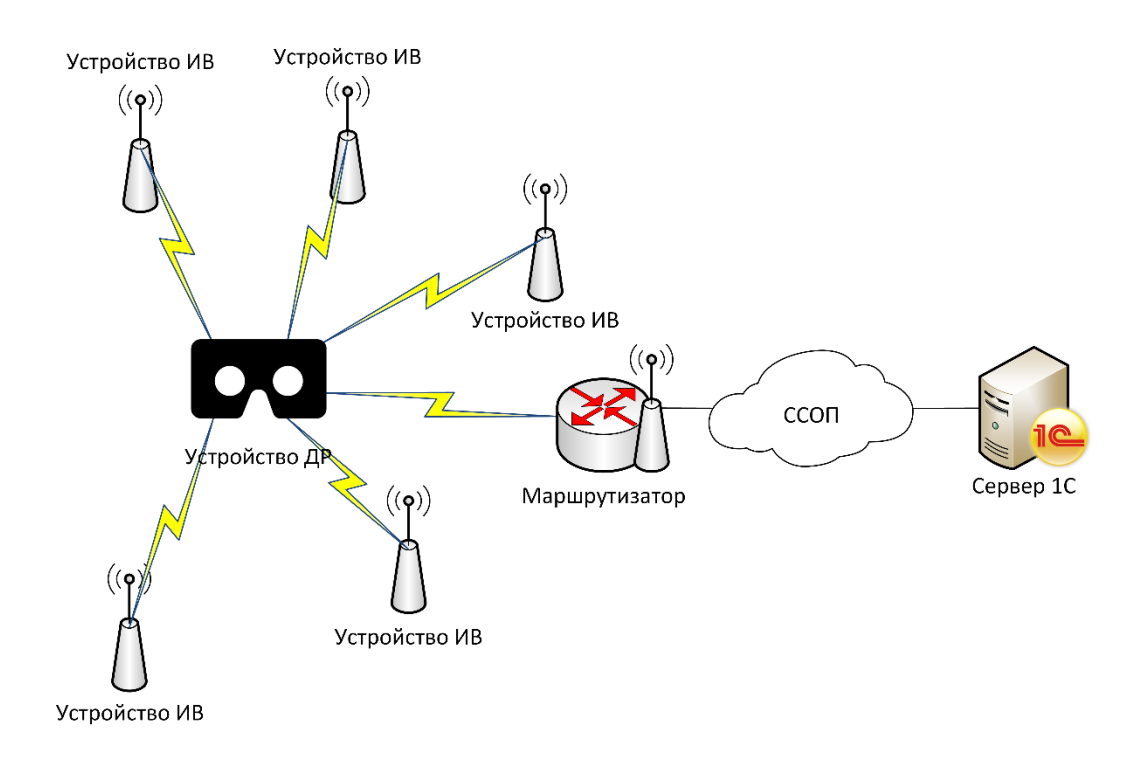

Рисунок 4.15 - Система идентификации устройств ИВ на базе ДР и ПО «1С: Предприятие»

 В данной модели есть устройство идентификации, представляющее собой устройство дополненной реальности, а именно очки дополненной реальности, которое используется для идентификации устройств Интернета Вещей. Затем УИ отправляет запрос на сервер идентификации, представляющий собой вебверсию ПО «1С: Предприятие». СИ обрабатывает запрос и обращается к БД, которая возвращает искомые данные и затем отправляет данные, запрашиваемые УИ.

## **4.5.2 Модельная сеть для идентификации устройств ИВ с помощью ДР**

 На базе вышеописанной архитектуры была разработана модельная сеть, как показано на рисунке 2.16, состоящая из:

 устройства идентификации в виде очков дополненной реальности, с функционирующем на них программным обеспечением (ПО) для распознавания идентификаторов устройств ИВ (с помощью технологии *Bluetooth, BLE*), формирования запросов на сервер 1С (с использованием технологии *HTTP REST*), перехвата и анализа трафика [389 - 391];

- объекта идентификации устройство ИВ, имеющее собственный идентификатор, на котором функционирует ПО, отвечающее за взаимодействие с УИ (с помощью технологии *Bluetooth, BLE*);
- сервера идентификации сервер, представляющий собой веб-версию приложения «1С: Предприятие» и базу данных *Microsoft SQL* 2012, хранящую идентификаторы объектов и информацию о них. Взаимодействие с СИ происходит с помощью *HTTP REST* интерфейса.
- устройства внесения сетевых помех устройство, представляющее собой ПО NetDisturb, позволяющее имитировать работу сети связи общего пользования.

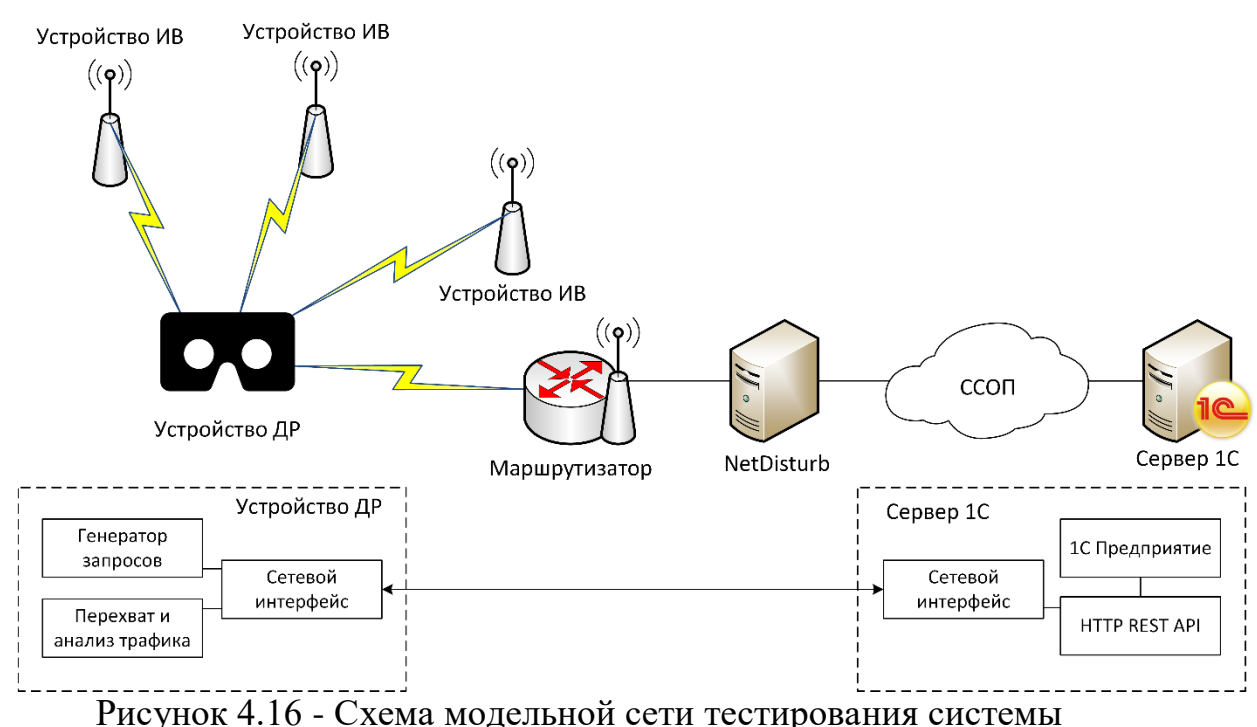

идентификации устройств ИВ на базе ДР и ПО 1С

 УИ было реализовано на базе очков дополненной реальности — *Epson Moverio BT-300*, функционирующие на базе операционной системы *Android*. Для разработки ПО, отвечающего за взаимодействие с ОИ и СИ,

использовался язык программирования *Java* и инструментарий *Android SDK (Android Bluetooth, Android HTTP Library).* Для создания программного обеспечения, отвечающего за перехват и анализ трафика, был использован язык программирования С++, инструменты *Android NDK* и библиотеки *libtins.*

 Объект идентификации был реализован на базе микрокомпьютера *Intel Edison*. ПО, отвечающее за взаимодействие с УИ было реализовано с помощью языка программирования С++ и библиотеки *libblepp*.

 Сервер идентификации реализован на базе ПО компании 1С «1C: Предприятие», языка программирования 1С, базы данных *Microsoft SQL* 2012.

 *HTTP REST* интерфейс, разработанный на базе концепции *REST*, включает в себя следующие команды:

- запрос *GET*. Поиск элемента в БД по идентификатору объекта и возвращение информации о ОИ;
- запрос *DELETE*. Удаление элемента из БД по идентификатору объекта;
- запрос *POST*. Добавление нового объекта по идентификатору и информации о нем.

## **4.5.3 Тестирование модельной сети**

 На базе разработанной модельной сети было произведено тестирование разработанной системы идентификации устройств ИВ и исследован трафик, генерируемый устройством ДР при формировании запросов к серверу 1С. Исследование проводилось для периодических запросов *GET* и *POST + DELETE* по следующим сетевым параметрам: задержка, пропускная способность, параметр Хёрста [392].

Перехват, анализ трафика и расчет сетевых параметров производились на устройстве идентификации [389]. Задержка между поступлением сетевых пакетов рассчитывались с помощью системы *UNIX Time Stamp*. Пропускная способность рассчитывалась, как сумма размеров всех принятых за одну секунду пакетов.

Параметр Хёрста (Н) – это параметр, характеризующий самоподобие системы и используемый в анализе временных рядов [392]. Н может принимать следующие значения:

- $0 < H < 0.5$  временной ряд не самоподобный, антиперсистентный; для него более вероятна смена направления отклонения, высокие значения отклонения следуют за низкими и наоборот;
- $H = 0,5$  временной ряд является абсолютно случайным, следующее значение не зависит от предыдущих значений;
- $0.5 < H < 1$  временной ряд самоподобный, персистентный.

В данной работе параметр Хёрста рассчитывается на основе метода R/Sанализа на базе массива, состоящего из сетевых задержек между поступлением пакетов. Расчет производился по следующему алгоритму:

• На основе массива сетевых задержек  $M_i$  рассчитывается временной ряд  $N_i$  для каждого элемента ряда *i*, с помощью логарифмического соотношения:

$$
N_{i} = \ln\left(\frac{M_{i}}{M_{(i-1)}}\right), \text{ and } i \in (1, 2, 3...N);
$$
\n(4.50)

где  $N$  — длинна ряда  $M_i$ .

Далее ряд  $N_i$  делится на A смежных промежутков  $I_a$  длинной n, где  $a$  номер промежутка  $a \in (1,2,3...A)$ . Среднее значение  $E_a$  для каждого из промежутков I<sub>a</sub>, определяется следующим образом:

$$
E_{a} = \frac{1}{n} \sum_{k=1}^{n} N_{k, a}, \text{ The } k \in (1, 2, 3...n);
$$
 (4.51)

• Временной ряд накопленных отклонений  $X_{k,a}$  от среднего значения  $E_a$ для каждого из промежутков  $I_a$ , при  $k \in (1,2,3...n)$ рассчитывается как:

$$
X_{k,a} = \sum_{i=1}^{k} (N_{i,a} - E_a)
$$
, r,<sub>Re</sub> i ∈ (1,2,3...k); (4.52)

• Размах диапазона накопленных отклонений  $R_a$  рассчитывается, как разница максимального и минимального значения отклонения  $X_{k,a}$  в пределах каждого промежутка  $I_a$ :

$$
R_{\overline{a}} = \max(X_{k,a}) - \min(X_{k,a}) \text{ , } \text{ } \text{ } \text{ } 1 \leq k \leq n \text{ ;}
$$
 (4.53)

Стандартное отклонение  $S_a$  рассчитывается для каждого промежутка  $I_a$ , как:

$$
S_{a} = \frac{1}{n} \sum_{k=1}^{n} (N_{k,a} - E_{a})^{2},
$$
   
  $_{\text{P,IC}} k \in (1, 2, 3...n);$  (4.54)

• Нормированный размах диапазона отклонений для каждого промежутка можно получить путем деления размаха диапазона накопленных отклонений  $R_a$  на стандартное отклонение  $S_a$ . Таким образом нормированный размах диапазона отклонений  $(R/S)_n$  для периода с *n* элементов в промежутке, определяется как:

$$
(R'S)n = \frac{\sum_{a=1}^{A} (R_a/S_a)}{A},
$$
\n(4.55)

где А — количество промежутков, а  $a \in (1,2,3...A);$ 

- Пункты от 1 до 6 повторяются при увеличенном значении  $n$ количества элементов в промежутке вплоть до значения  $N/2$ .
- Далее выполняется регрессия с помощью метода наименьших квадратов на  $log_n$ , где  $n$  — количество элементов в промежутке, как независимой переменной и  $log (R/S_n)$ , где  $R/S_n$  нормированный размах диапазона отклонений (зависимая переменная). В результате получится уравнение  $log(R/S<sub>n</sub>)=Hlog(n)+c$  $(4.56)$

где наклон уравнения  $H$  — параметр Хёрста. Таким образом расчет параметра Хёрста можно описать следующим уравнением:

$$
H = \frac{\ln n \sum_{i=1}^{n} \ln i \ln (R_i / S) - \sum_{i=1}^{n} \ln i \sum_{i=1}^{n} \ln (R_i / S)}{\ln n \sum_{i=1}^{n} (\ln i)^2 - (\sum_{i=1}^{n} \ln i)^2}, \text{ rge } i \in (1, 2, 3...n).
$$
 (4.57)

 Тестирование проводилось для случая, при котором устройство ДР запрашивает информацию по идентификатору с помощью метода *HTTP GET*. Общее время тестирования (перехвата трафика) составляет 180 секунд, отсчет начинается после получения первого *HTTP*-пакета, являющегося запросом на сервер идентификации. Средний размер пакета составляет 107 байт. В ходе тестирования вносились различные ухудшения в работу сети с помощью сервера, на котором было установлено свободное программное обеспечение *NetDisturb.* Для создания сетевых помех вносились ухудшения в следующие параметры [393]: сетевая задержка (мс), пропускная способность (Кбит/с), джиттер (мс). Тестирование повторялось 50 раз, все результаты усреднялись. Результаты тестирования приведены в таблицах 4.7 – 4.9.

Таблица 4.7 - Результаты тестирования системы при условии увеличения сетевой задержки

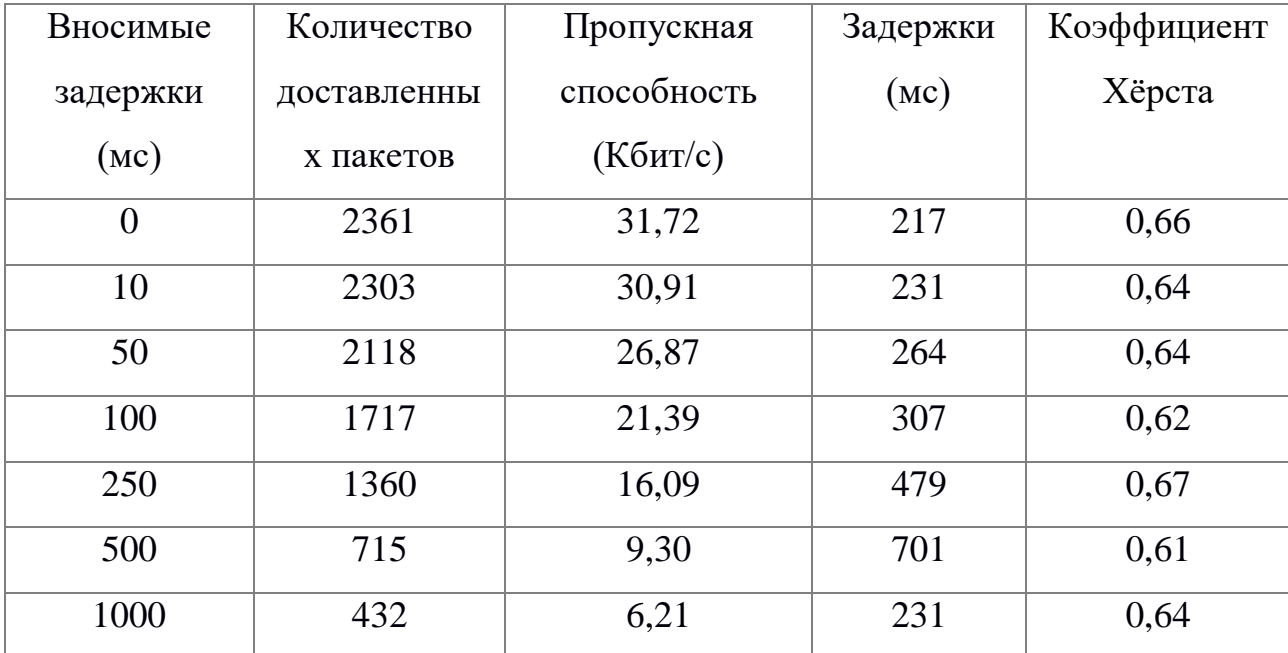

Таблица 4.8 - Результаты тестирования системы при ограничении пропускной способности

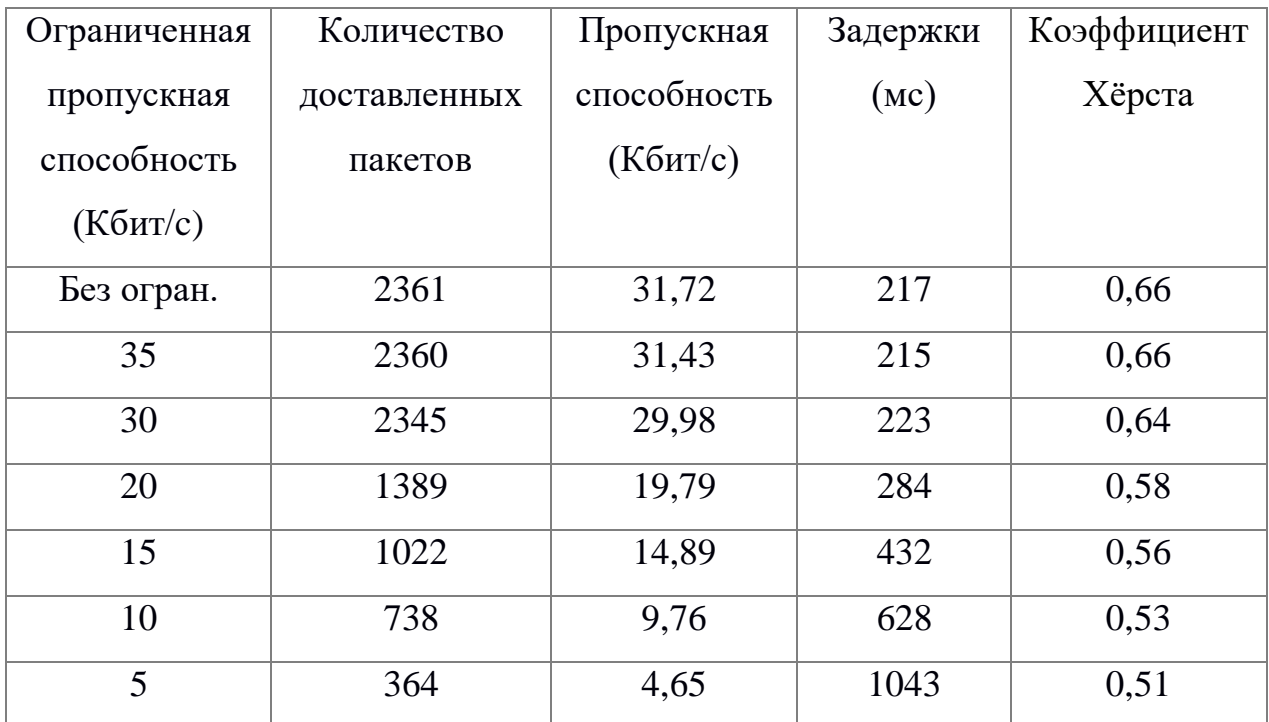

Таблица 4.9 - Результаты тестирования системы при увеличении значения джиттера

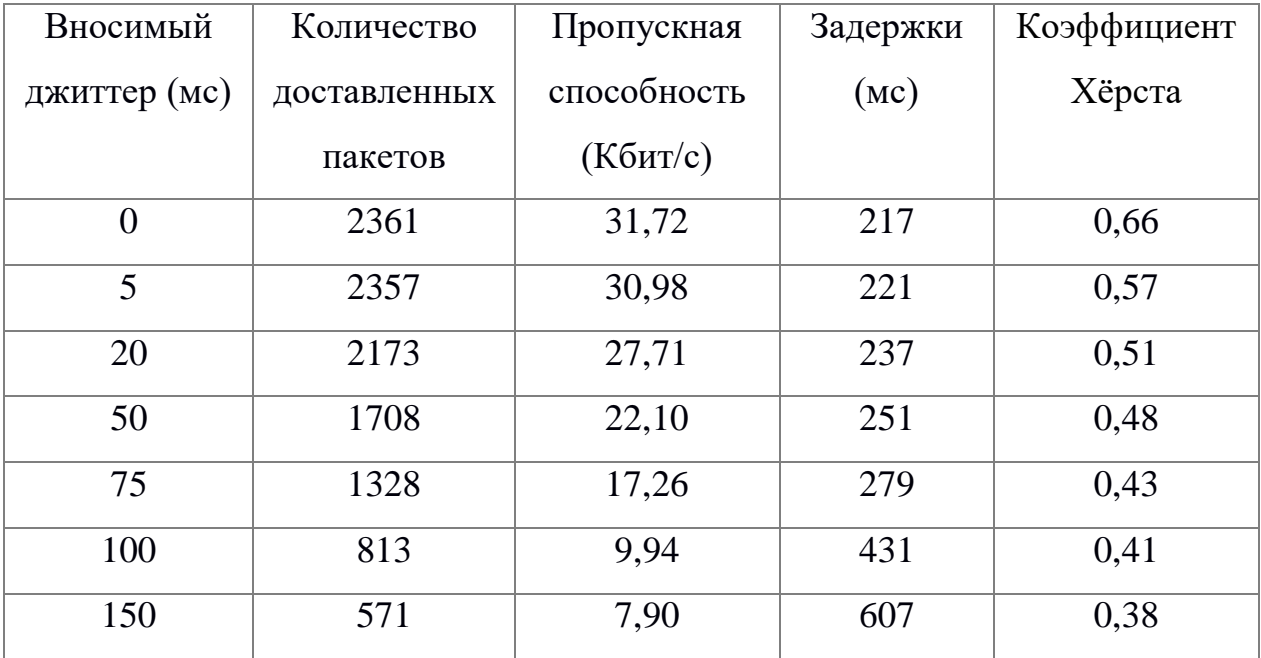

 Согласно результатам тестирования, можно определить, что для данного сценария, система нетребовательна к основным сетевым показателям. Трафик, генерируемый системой, является самоподобным. Разработанная модельная сеть является устойчивой к невысоким и средним значениям показателей качества обслуживания, но показывает серьезные отклонения от нормы при повышении ограничений сети. Особенно серьезные ухудшения работы системы могут возникнуть при ограничении пропускной способности. При повышении значения показателя джиттера траффик меняет свои свойства на антиперсистентные.

В ходе данного исследования представлена архитектура системы идентификации устройств Интернета Вещей с использованием технологий дополненной реальности и серверного ПО «1С: Предприятие». Интересным также представляется применение технологии дополненной реальности в целях инвентаризации на предприятиях и общей идентификации устройств Интернета Вещей. Совместное использование ПО «1С: Предприятие» и дополненной реальности позволяет создать ряд услуг, способных ускорить выполнение некоторых процессов на предприятиях и повысить качество восприятия при предоставлении услуг дополненной реальности и Интернета вешей.

На основе предложенной архитектуры была создана модельная сеть и проведено ее тестирование. Результаты тестирования показывают, что серверное ПО «1С: Предприятие» может использоваться для решения задач идентификации устройств Интернет Вещей, через взаимодействие с устройствами дополненной реальности.  $\mathbf{B}$ ходе тестирования было установлено, что разработанная система устойчива к изменениям сетевых характеристик, что важно поскольку существующие сети, передающие большие объемы разнотипного трафика, не всегда гарантируют выполнение установленных значений показателей качества обслуживания.